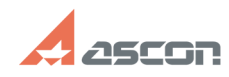

## **Как перейти к тестам в СДО** 07/16/2019 08:11:16

## **FAQ Article Print**

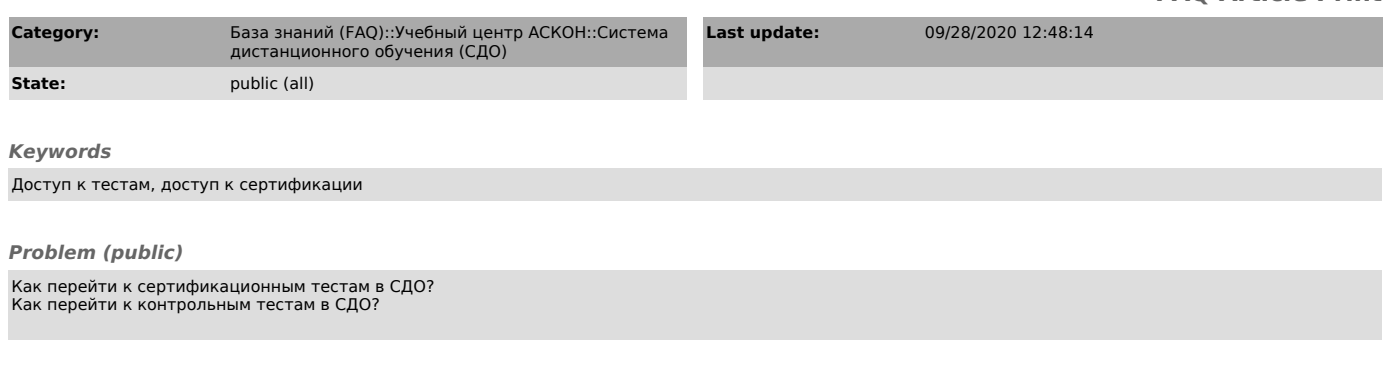

*Solution (public)*

Для получения пошаговой инструкции по входу в СДО и переходу к тестам:<br>если Вам нужно перейти к контрольному тестированию - скачайте файл<br>Instr\_Test.pdf<br>если Вам нужно перейти к сертификационному тестированию - скачайте ф